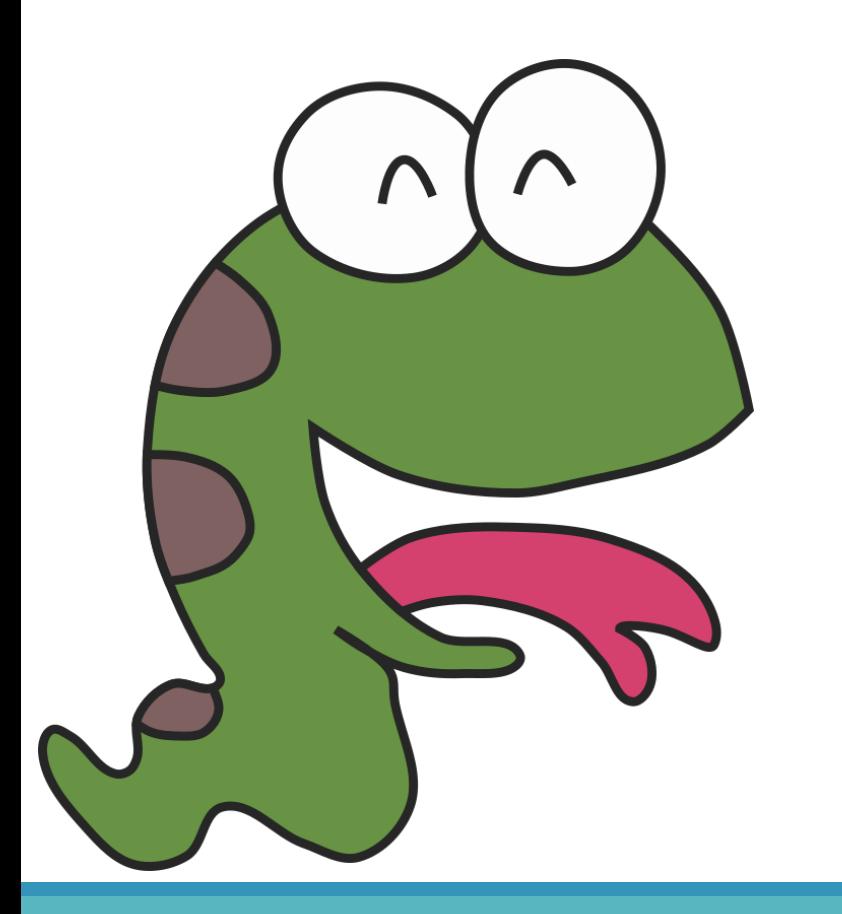

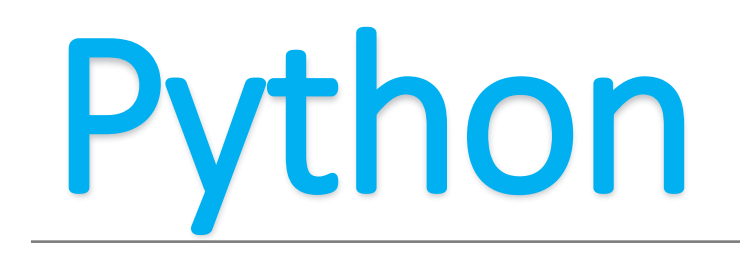

#### **Let the screen do the show**

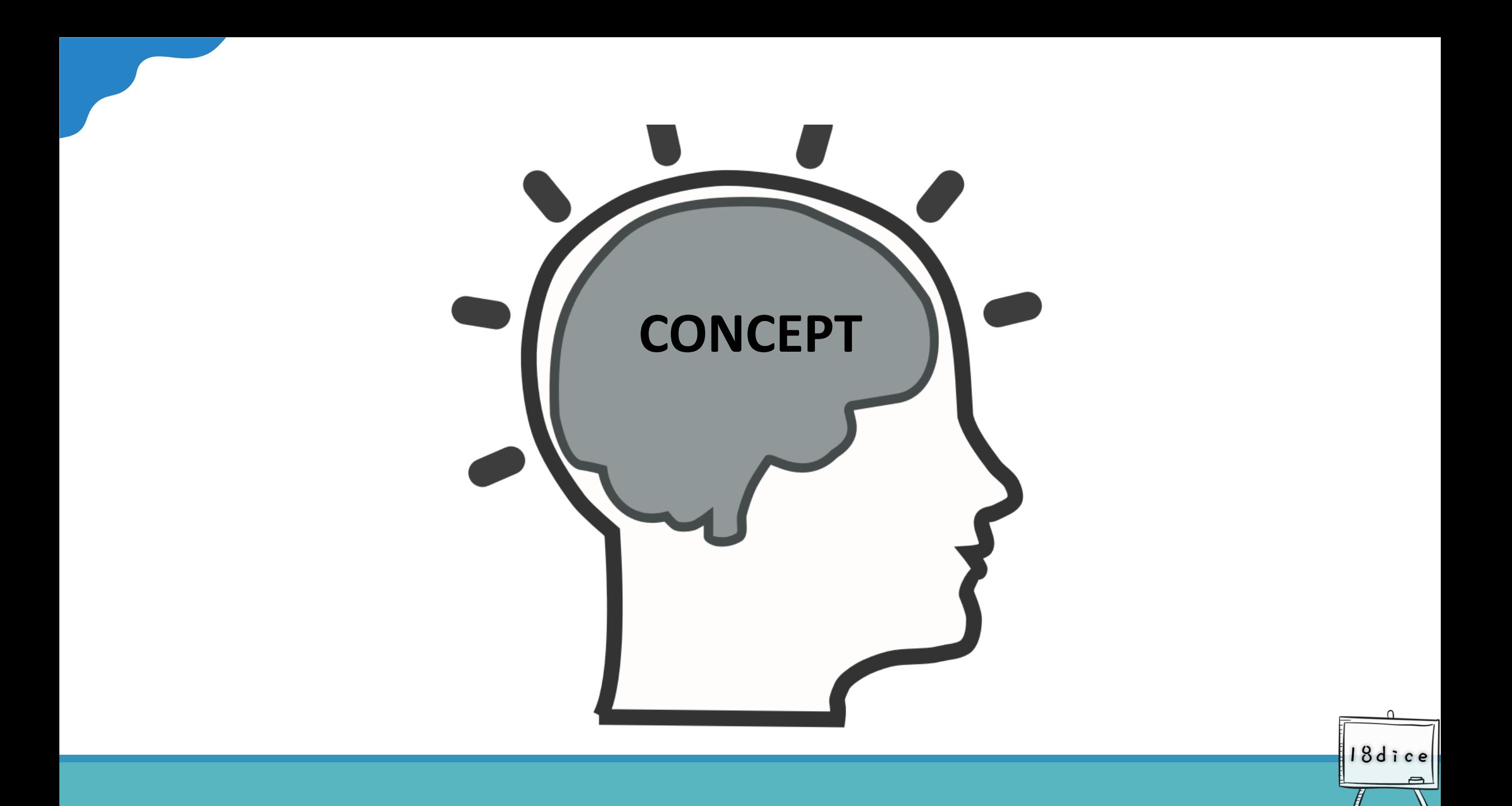

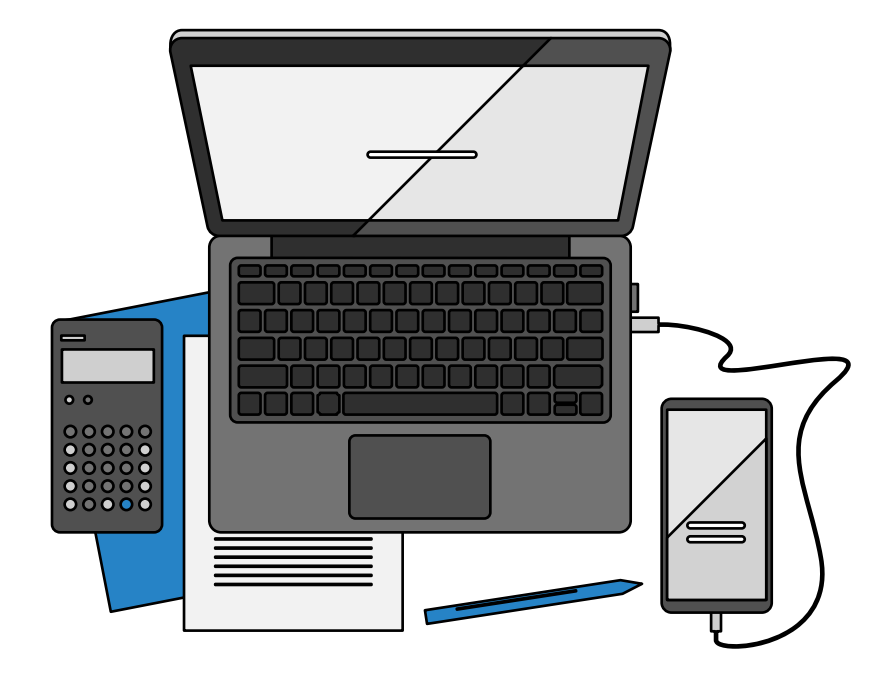

Computers are tools made to help people.

It is important for the computer to tell us what it knows.

18dic

### **There are at least two ways to express the information**

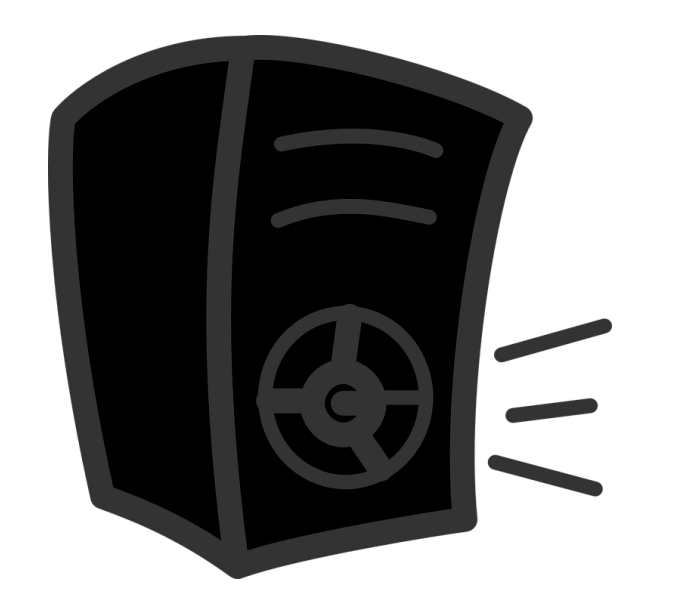

The computer make sound by speaker.

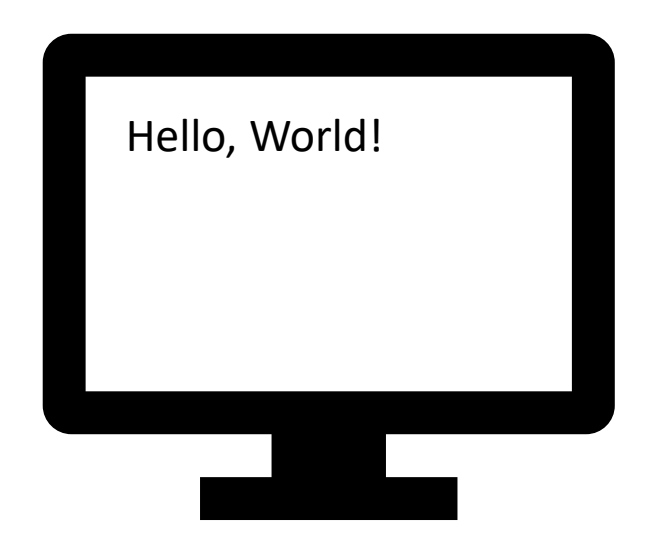

The computer output text on the screen.

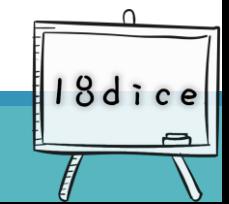

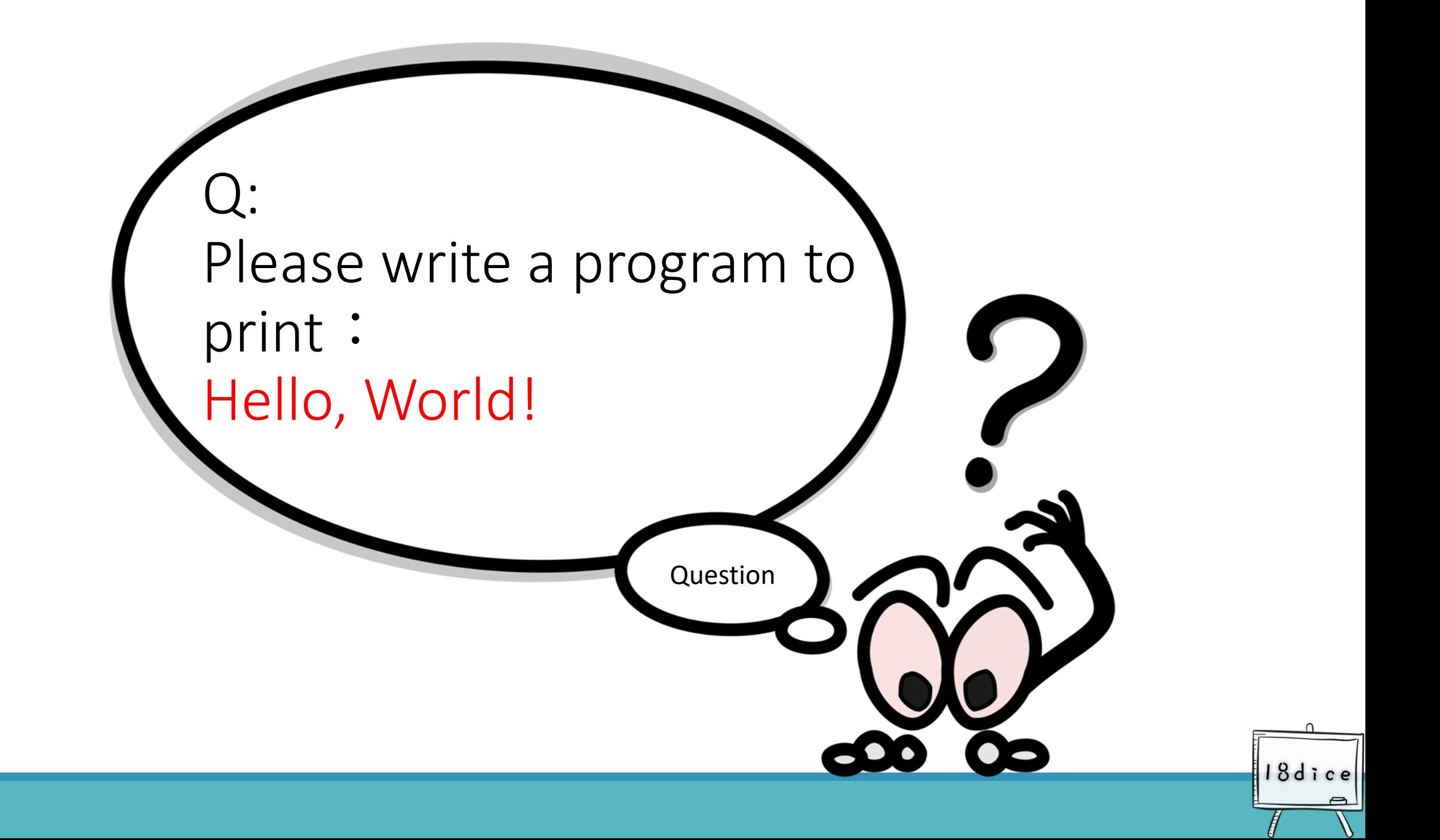

### **Python tell us "Hello, World!" by printing.**

# print ("Hello, World!")

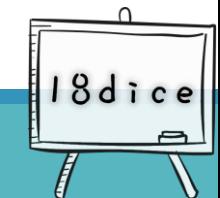

### **Print is the output instruction**

• **Red words will be printed**

print("Hello, World!")

• **How do you print "**你好**"**?

print ("你好")

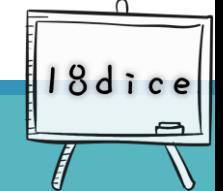

### **Make sure to add some description in between codes.**

• Solution 1: comment one • Solution 2: comment one part of the code line of the code

print("Hello, Dice!") # This is a single line of remark print("Hello, Dice!") # output with print

"""

These are multiple lines of remark. None of these texts or codes would be printed. """

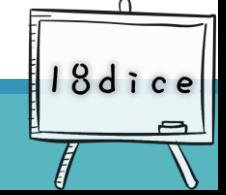

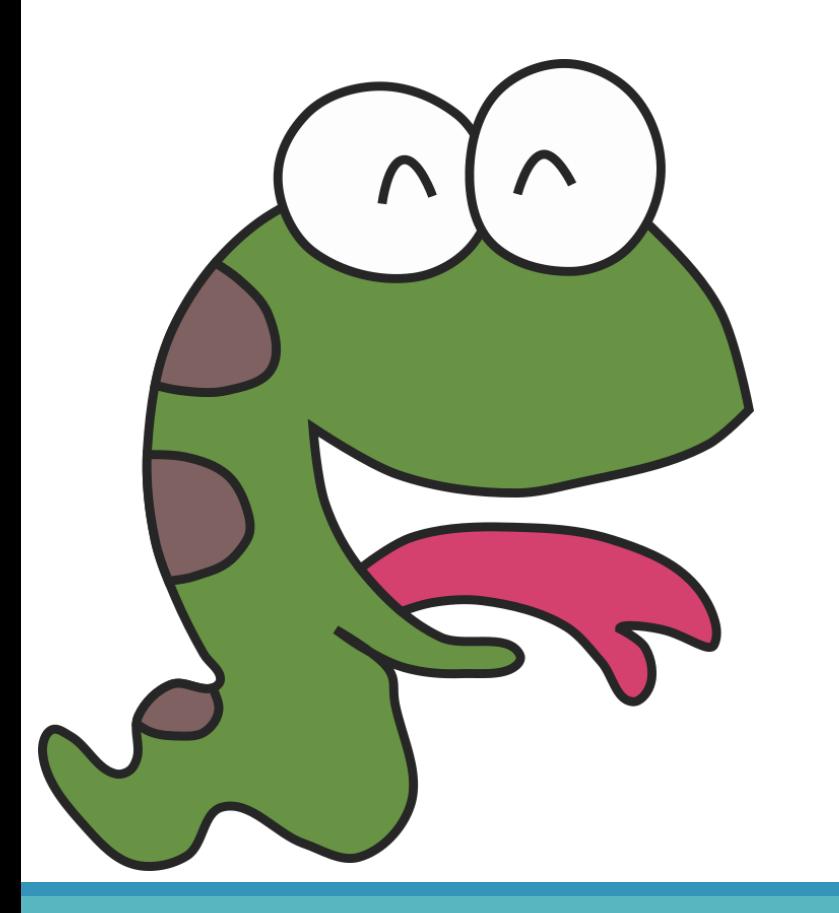

# Python

#### **Extended concepts**

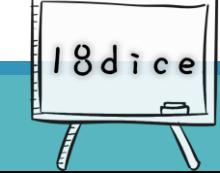

請老師視學生的程度斟酌使用

### **Concept 1: line breaks or not**

● Each print() wraps when it is printed.

- ⚫No line breaks? print $(1, end="")$
- ⚫Two lines breaks?  $print(1, end='n\nu')$
- $\bullet$  \n, means line breaks

No line breaks  $\Rightarrow$  print(1, end = "")

Two line breaks  $\Rightarrow$  print(1, end='\n\n')

18dic

What if we set a line breaks end  $=$  ???  $=$  > print(1, end = '\n')

## **Concept 1: The Method of None Line Breaks**

- when line breaks • No parameters needed
	- No need to add any parameters after the print.
	- The line will break automatically.

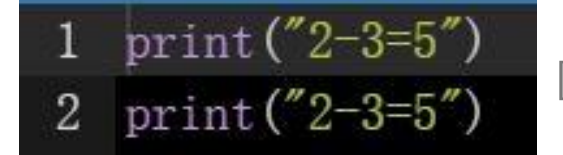

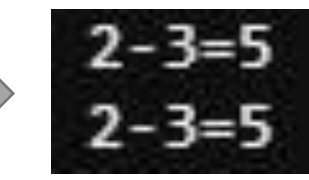

• No line breaks

end=""should be added after the print.

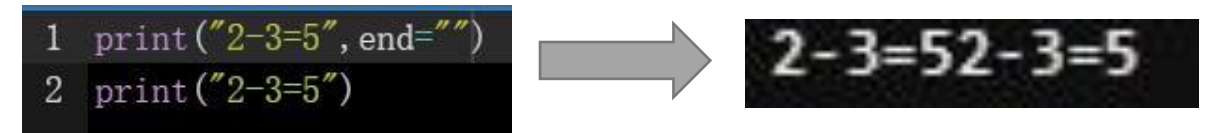

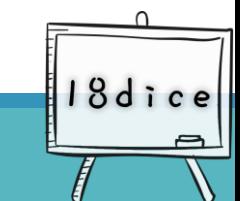

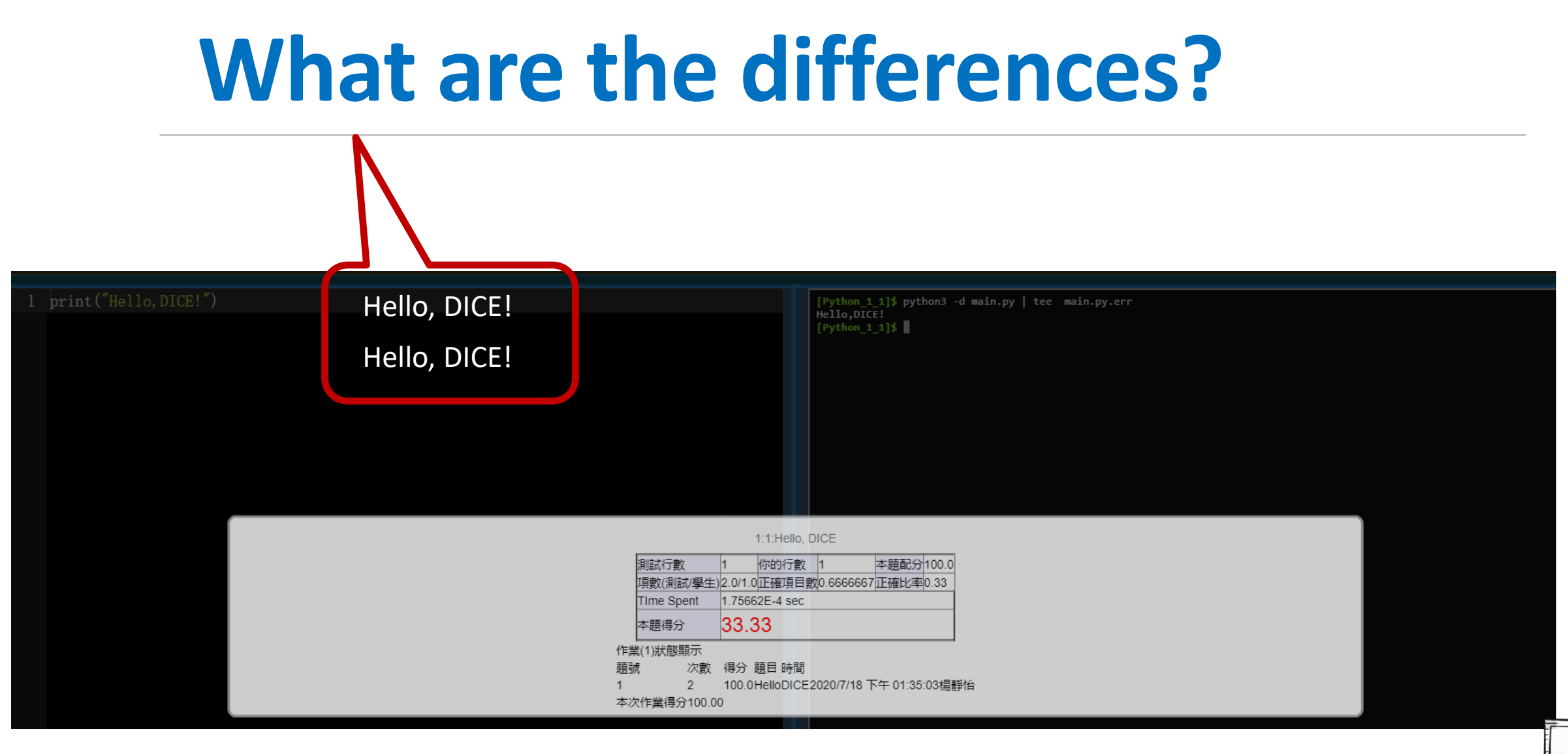

18dice

## **Empty space does not mean nothing!**

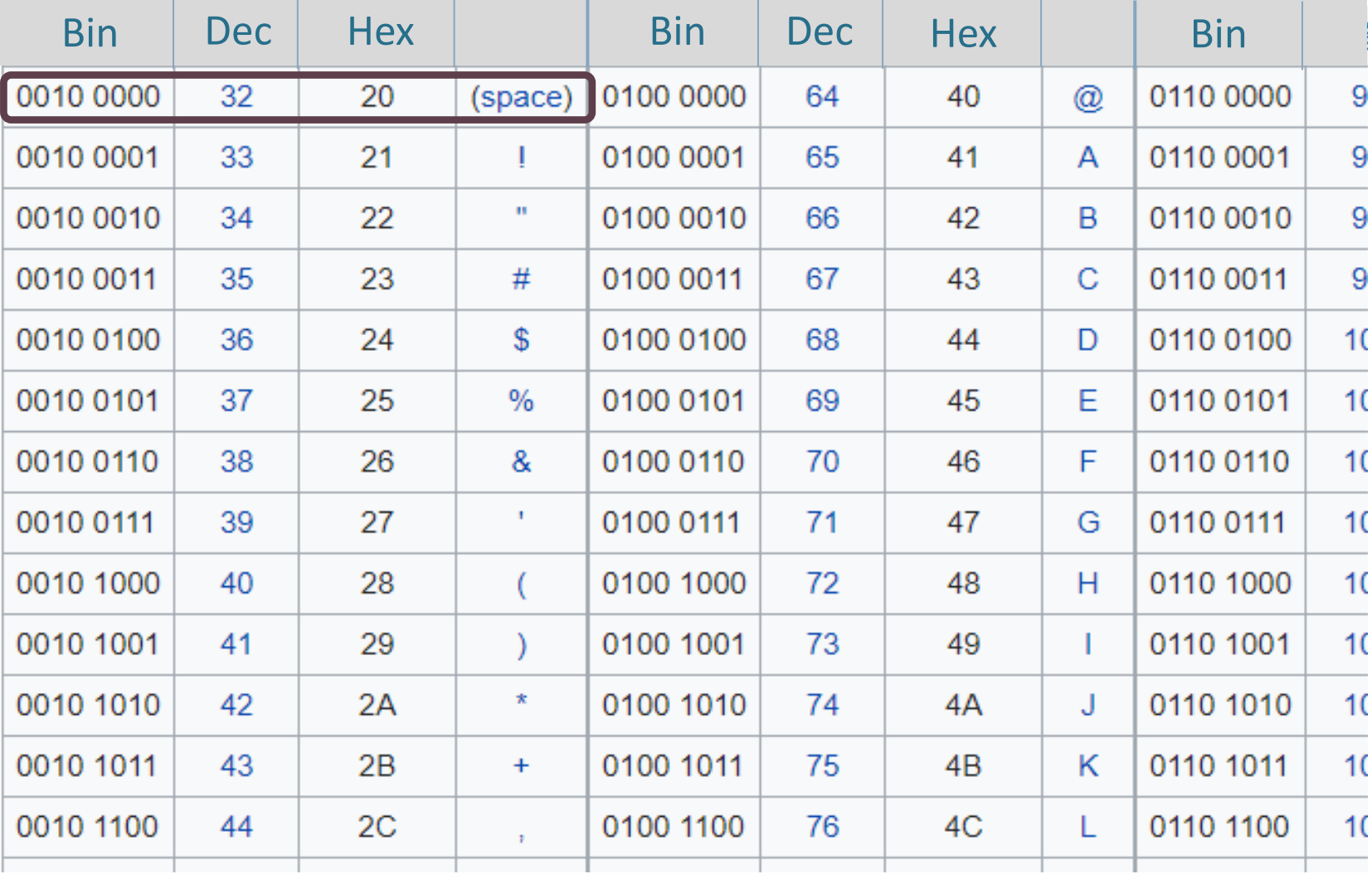

18dic

# **Capital letters and Small letters are not the same**

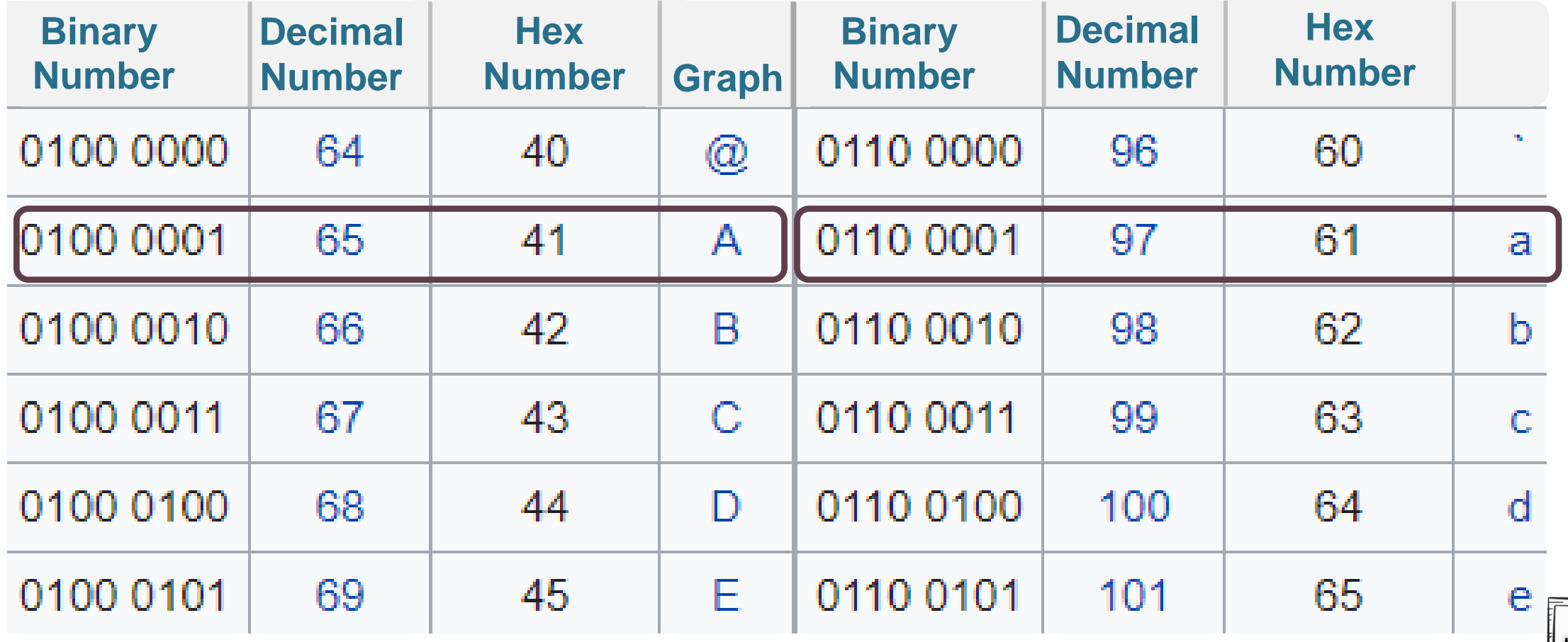

# List cited above: **American Standard Code for Information Interchange (**ASCII)

<https://zh.wikipedia.org/wiki/ASCII>

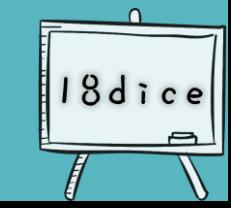